# **INSTRUKCJA DOTYCZ**Ą**CA WYKONYWANIA PRAWA GŁOSU PRZEZ PEŁNOMOCNIKA**

Nadzwyczajne Walne Zgromadzenie Orzeł Spółka Akcyjna z siedzibą w Ćmiłowie zwołane na dzień …………. 2009 r., godzina, w ………….. przy ul. ………………………..

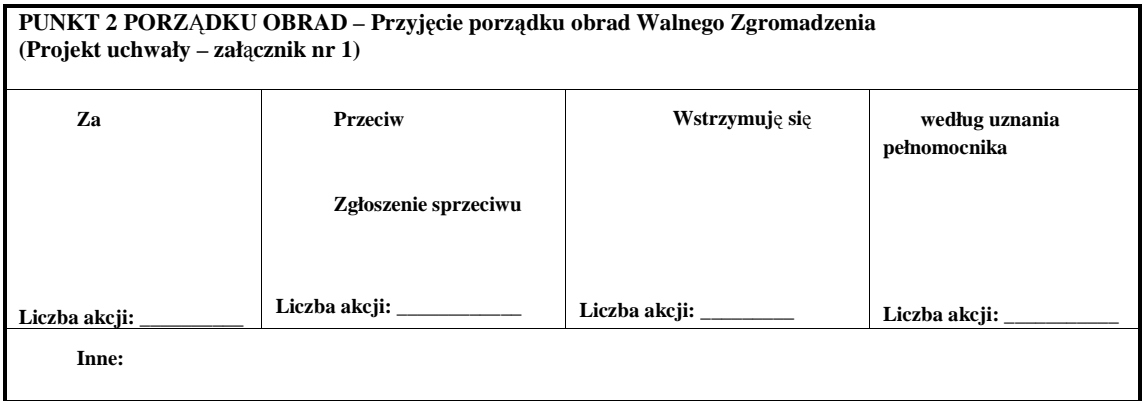

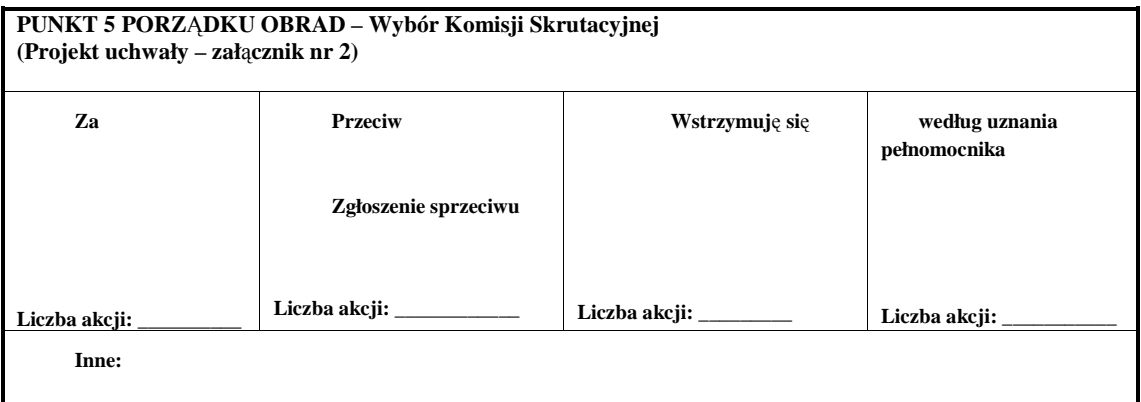

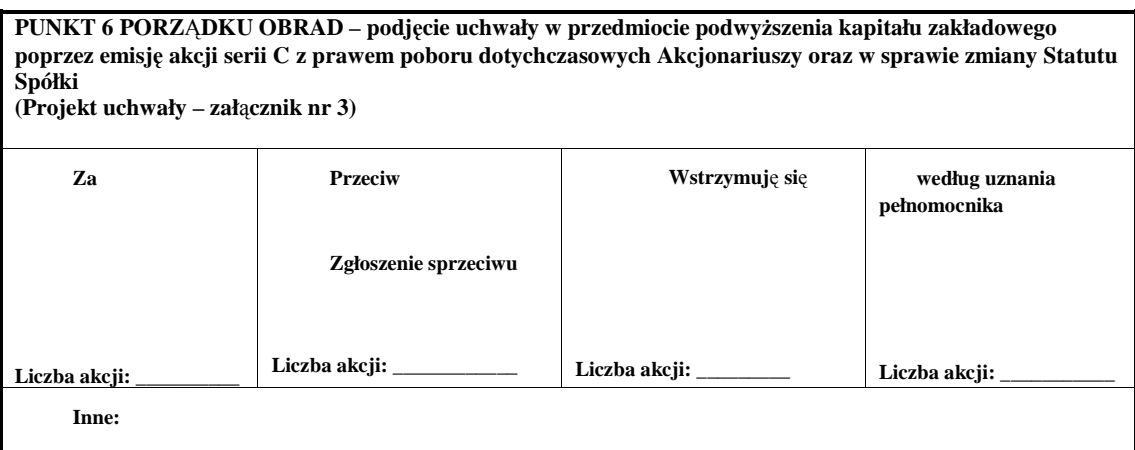

### **PUNKT 7 PORZĄDKU OBRAD – Podjęcie uchwały w przedmiocie wyrażenia zgody na ubieganie się o wprowadzenie do alternatywnego systemu obrotu organizowanego przez Giełdę Papierów Wartościowych w Warszawie S.A. (NEW CONNECT) praw poboru akcji serii C, praw do akcji serii C oraz akcji serii C oraz dematerializacji praw poboru akcji serii C, praw do akcji serii C oraz akcji serii C. (Projekt uchwały – zał**ą**cznik nr 4)**

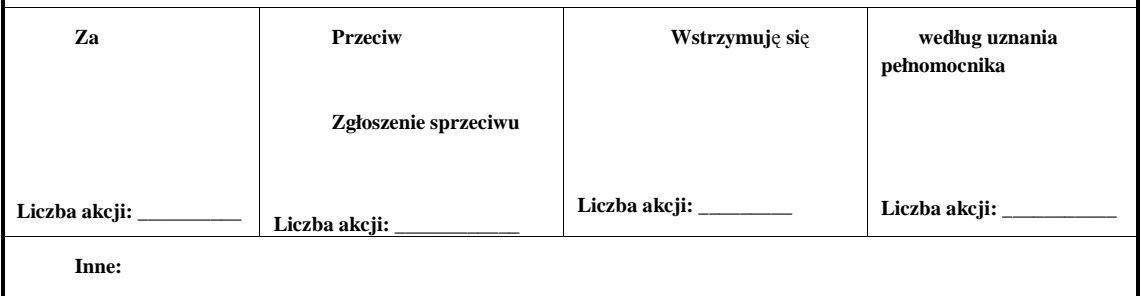

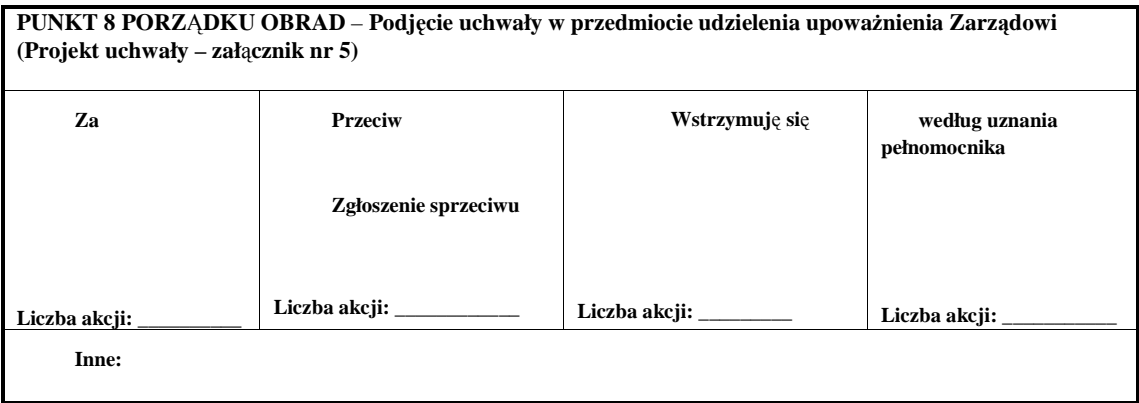

## **PUNKT 9 PORZĄDKU OBRAD – Podjęcie uchwały w przedmiocie przyjęcia założeń Programu Motywacyjnego Spółki. (Projekt uchwały – zał**ą**cznik nr 6)**

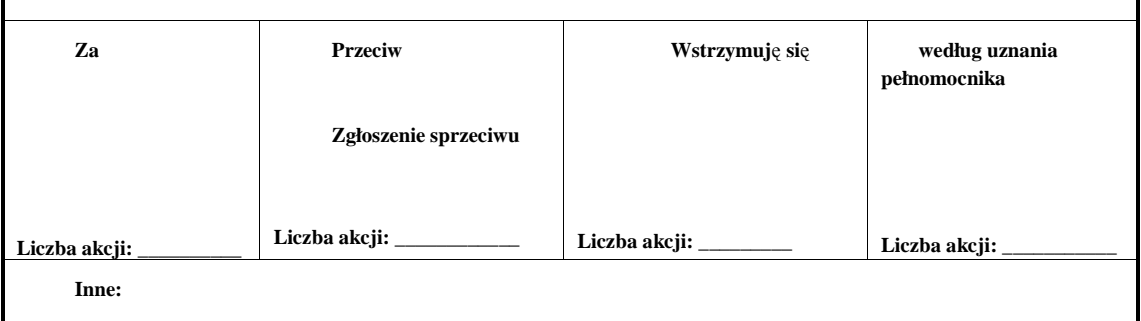

### **PUNKT 10 PORZ**Ą**DKU OBRAD** – **Podjęcie uchwały w sprawie podwyŜszenia kapitału zakładowego w ramach kapitału docelowego w celu przyznania praw do objęcia akcji przez pracowników Spółki w związku z realizacją Programu Motywacyjnego, upowaŜnienia Zarządu Spółki do pozbawienia akcjonariuszy w całości prawa poboru akcji wyemitowanych w związku z podwyŜszeniem kapitału zakładowego w ramach kapitału docelowego, dematerializacji akcji, wyraŜenia zgody na ubieganie się o dopuszczenie i wprowadzenie akcji do Alternatywnego Systemy Obrotu na rynku NEWCONNECT prowadzonym przez GPW w Warszawie S.A. oraz w sprawie zmiany Statutu Spółki**

**(Projekt uchwały – zał**ą**cznik nr 7)** 

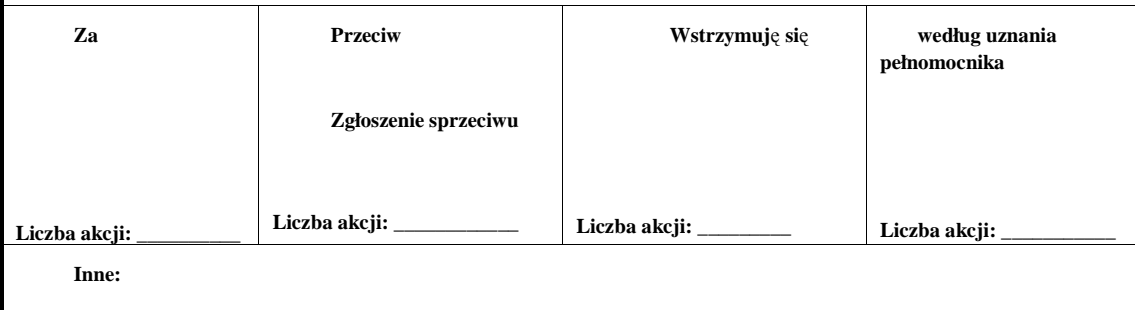

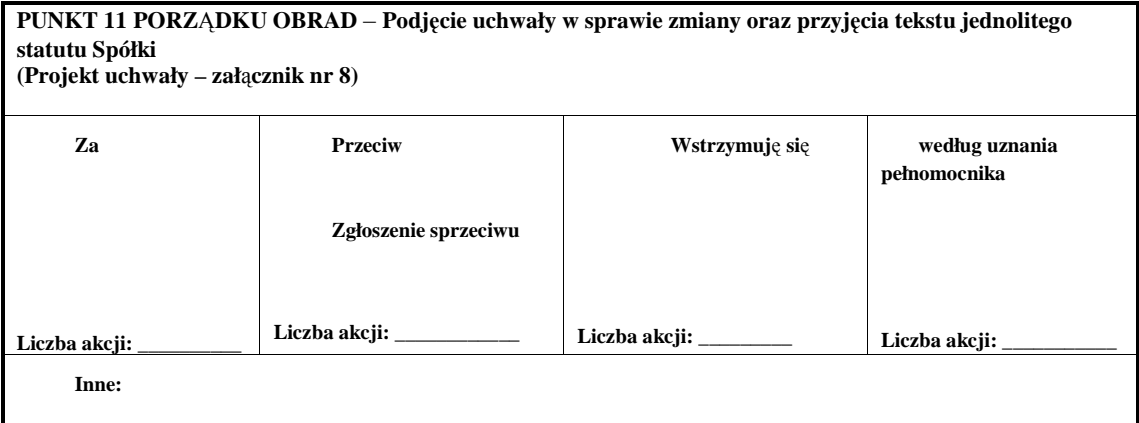

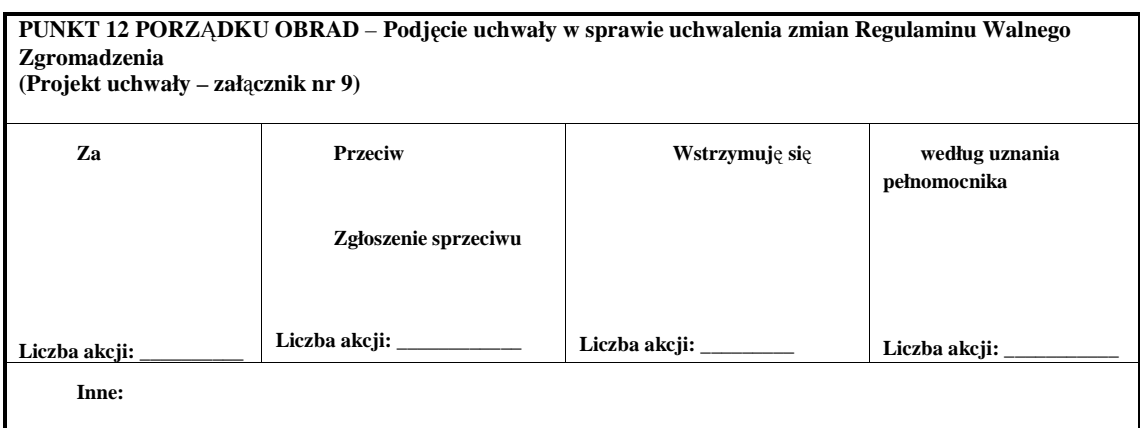

# **OBJAŚNIENIA**

Akcjonariusze proszeni są o wydanie instrukcji poprzez wstawienie "X" w odpowiedniej rubryce. W przypadku zaznaczenia rubryki "inne" akcjonariusze proszeni są o szczegółowe określenie w tej rubryce instrukcji dotyczącej wykonywania prawa głosu przez pełnomocnika.

W przypadku, gdy akcjonariusz podejmie decyzję o głosowaniu odmiennie z posiadanych akcji akcjonariusz proszony jest o wskazanie w odpowiedniej rubryce liczby akcji, z których pełnomocnik ma głosować "za", "przeciw" lub "wstrzymać się" od głosu. W braku wskazania liczby akcji uznaje się, że pełnomocnik uprawniony jest do głosowania we wskazany sposób z wszystkich akcji posiadanych przez akcjonariusza.

Projekty uchwał, których podjęcie jest planowane w poszczególnych punktach porządku obrad, stanowią załączniki do niniejszej instrukcji.

**Zwracamy uwagę, Ŝe projekty uchwał załączone do niniejszej instrukcji mogą róŜnić się od projektów uchwał poddanych pod głosowanie na Nadzwyczajnym Walnym Zgromadzeniu. W celu uniknięcia wątpliwości co do sposobu głosowania pełnomocnika w takim przypadku, zalecamy określenie w rubryce "inne" sposobu postępowania pełnomocnika w powyŜszej sytuacji.**